## **Slideshow Playback**

Still images can be played back in a slideshow.

Start the slideshow by pressing the play button during still image playback.

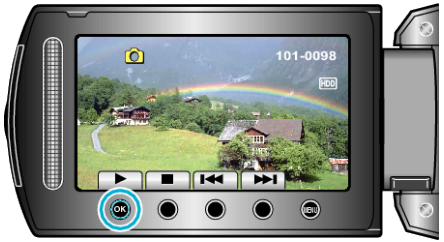

## **NOTE:**

● Effects can be added to the transitions in slideshow playback.